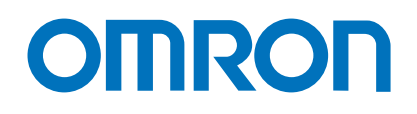

# **CAPTEUR DE VISION FQ-M**

Conçu pour le suivi des mouvements

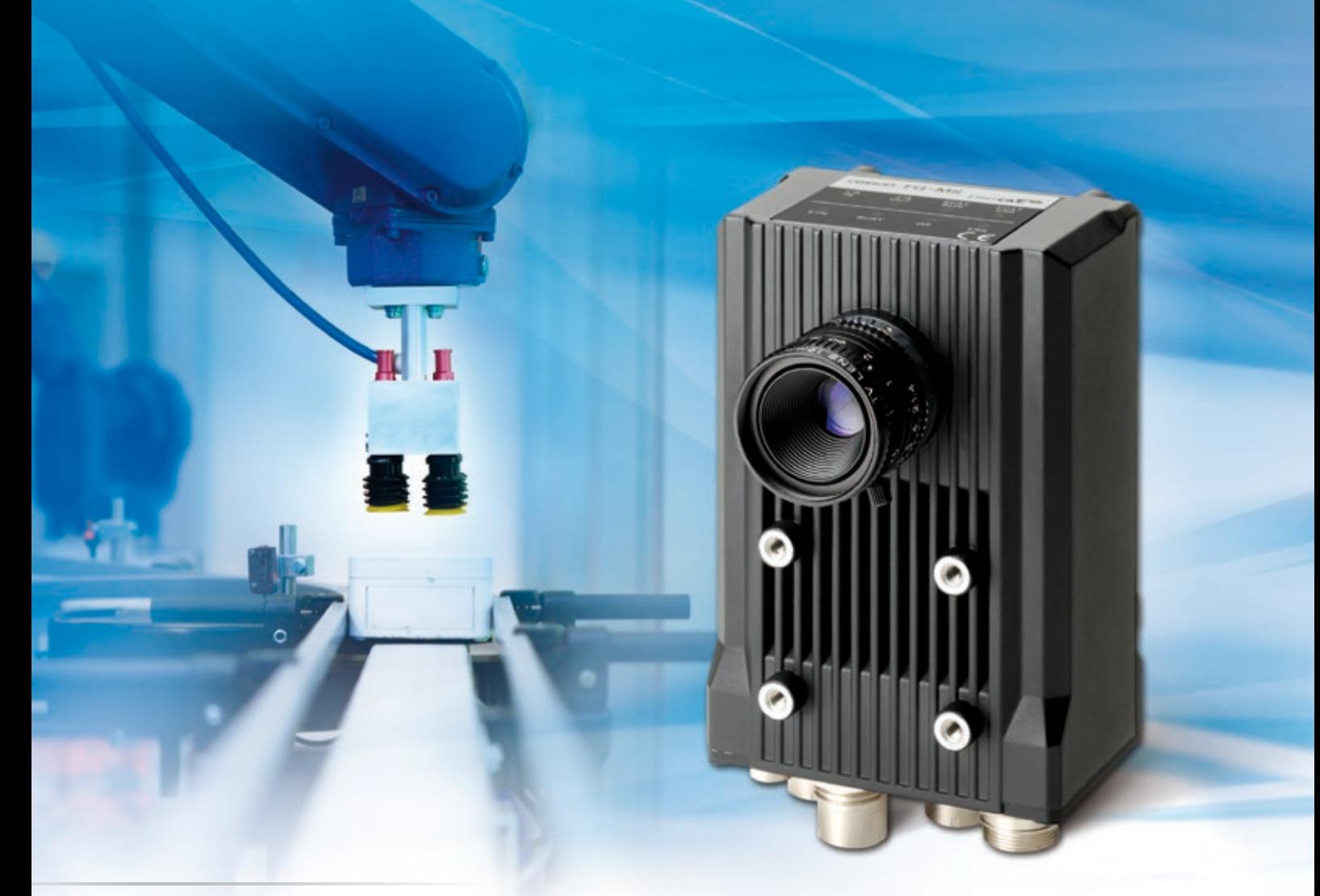

» Installation et intégration aisées » Positionnement rapide et précis » Nouvelle dimension pour la mise en place

realizing

*Le nouveau FQ-M est un capteur de vision spécialement conçu pour les applications de mise en place. Il inclut EtherCAT et s'intègre facilement à tous les environnements. Le FQ-M est compact, rapide et comprend une entrée pour codeur* 

*incrémental qui facilite le suivi et l'étalonnage. Le logiciel Sysmac Studio d'Omron est l'outil parfait pour configurer le capteur FQ-M ; il est complété par la console TouchFinder pour la surveillance sur site.*

# **Caractéristiques et avantages principaux**

- Conçu pour les applications de mise en place
- Entrée codeur pour le suivi et l'étalonnage du convoyeur
- Détection des objets selon leur forme
- Assistant d'étalonnage intelligent • Logiciel Sysmac Studio pour l'exploitation et la configuration du système de vision

Il n'a jamais été aussi simple de synchroniser le contrôle avec l'entrée codeur intégrée pour suivre le convoyeur précisément et l'étalonner facilement. Le FQ-M transmet coordonnées de position et valeurs corrélatives du codeur ; il peut aussi gérer la file d'attente d'objets afin d'éviter le doublon des coordonnées d'un objet.

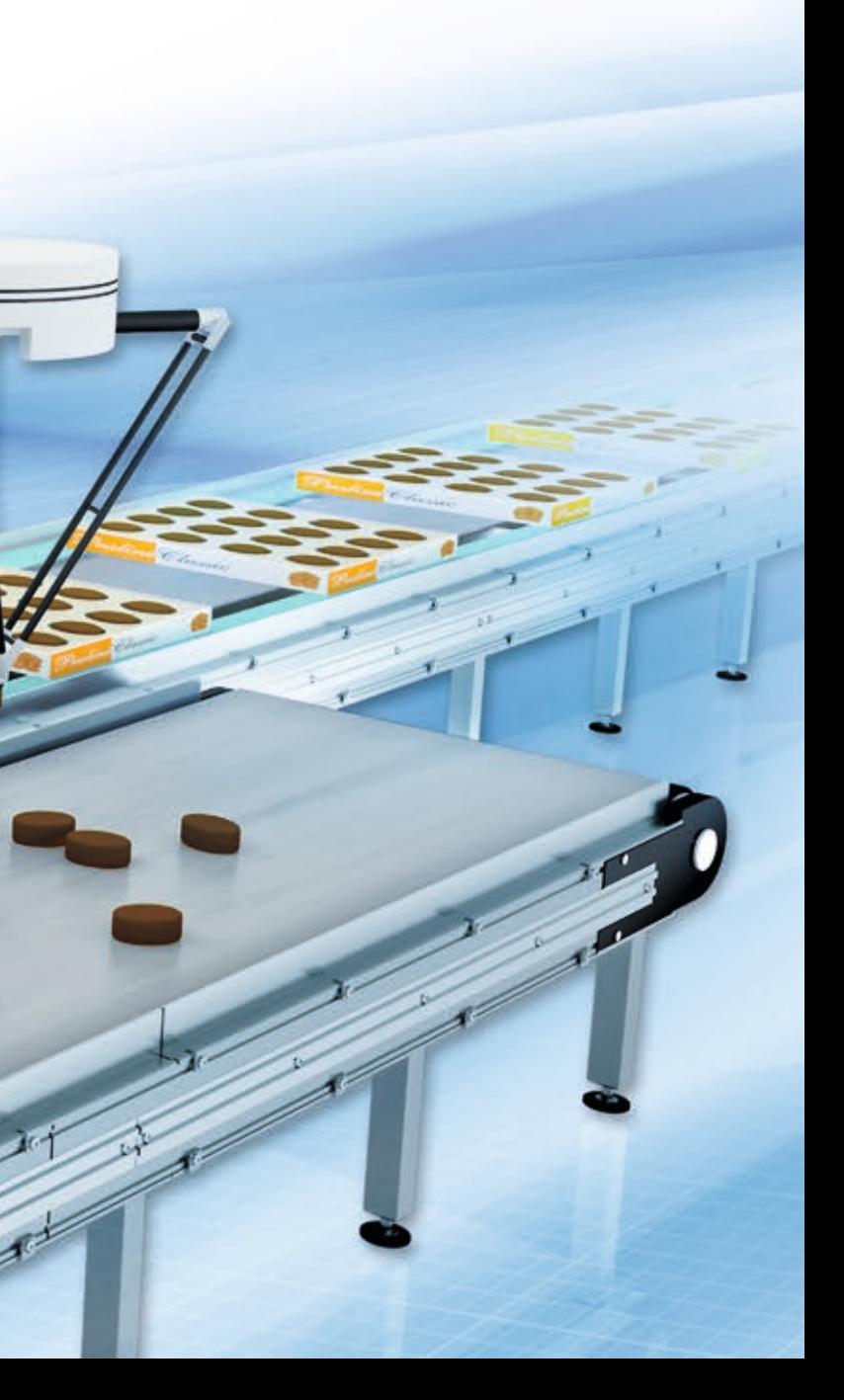

## **Suivi « à la volée »**

Le FQ-M détecte jusqu'à 32 pièces à la fois et plus de 5 000 pces/mn. Le nouvel algorithme de recherche basé sur le contour garantit une extrême fiabilité.

EtherCAT.

# **Détection rapide et stabilité élevée**

Assistants d'étalonnage et communication intelligents : l'intégration machine est plus simple que jamais. Le FQ-M communique avec tous les périphériques via EtherCAT ou l'Ethernet standard. L'assistant de communication permet de configurer facilement n'importe quel protocole robot comme serveur ou client sans besoin de programmation complexe.

## **Installation et intégration aisées**

# Une caméra intelligente pour guider votre robot !

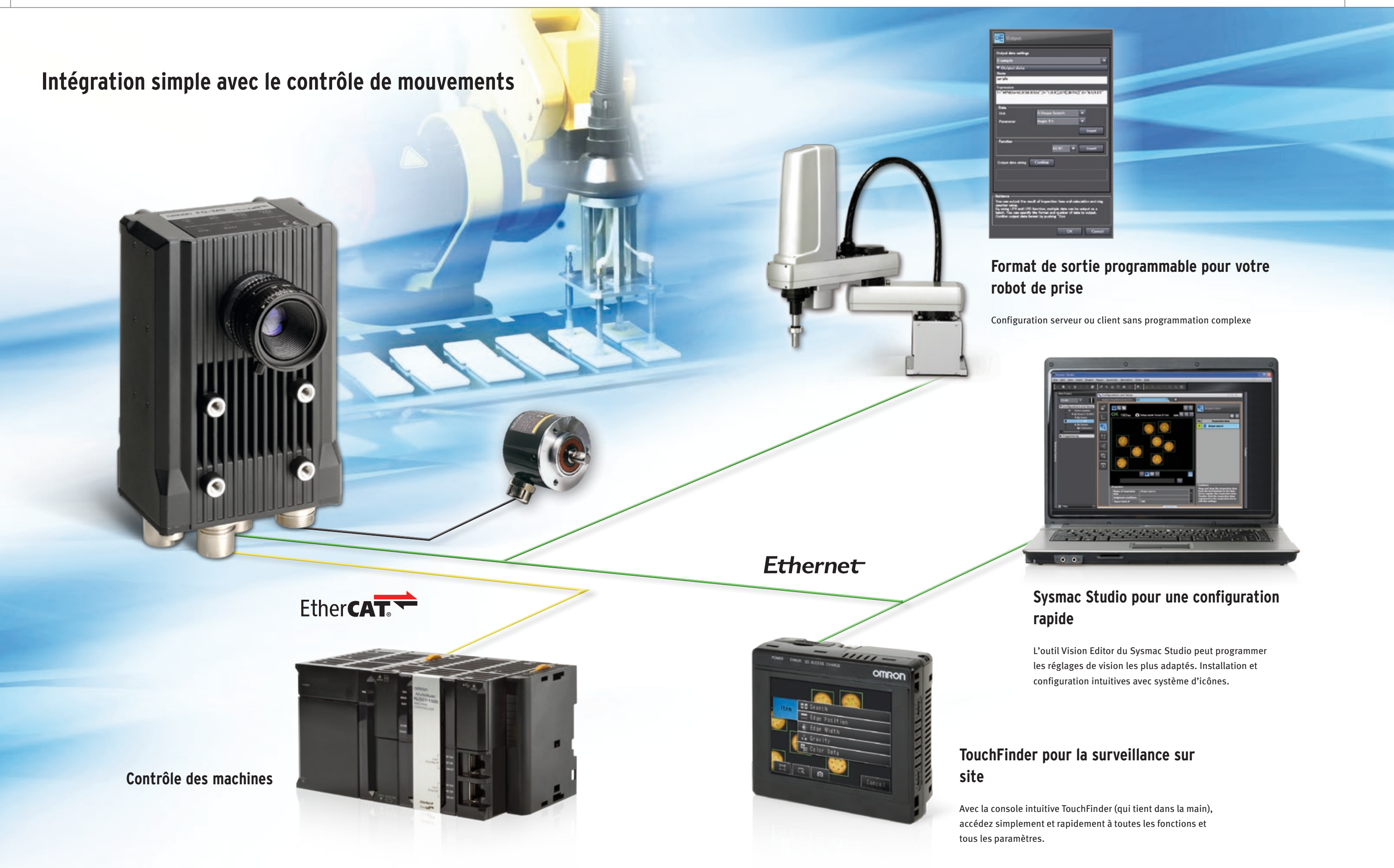

#### Étape 1 : caméra La caméra détecte tous les marques d'étalonnage.

Étape 2 : robot Le robot se déplace en direction des marques. Le décalage par rapport à la caméra est enregistré grâce à la valeur du codeur.

Étape 3 : système La caméra, le convoyeur et le robot sont

 $\circledast$ 

 $\infty$ 

 $\mathbf{\overline{z}}$ 

ತು

È

alignés automatiquement.

☎

 $\infty$ 

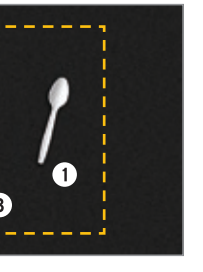

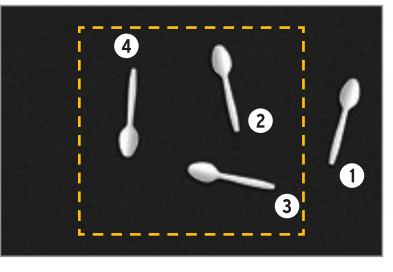

Possibilité de créer une vue panoramique avec 3 images différentes pour faciliter l'optimisation des paramètres.

Les objets superposés dans plus d'un champ de vision sont mis à part et ne sont insérés qu'une fois dans la file d'attente de prise.

**Première image** La position et l'orientation des objets 1, 2 et 3 sont détectées et ajoutées à la file d'attente de prise.

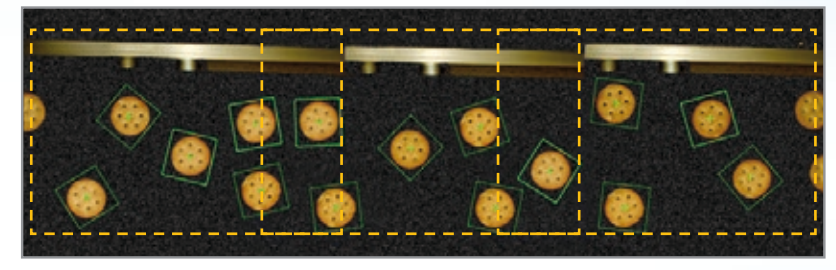

**Première image Deuxième image Troisième image**

**Image suivante**

Les objets 2, 3 et 4 sont détectés, seules les données de l'objet 4 sont prises en compte. Position et orientation des objets 2 et 3 ignorées car elles ont déjà été ajoutées à la file d'attente avec l'image précédente.

# **Vue panorama : définition des paramètres pour une détection idéale**

### **Des performances inégalées**

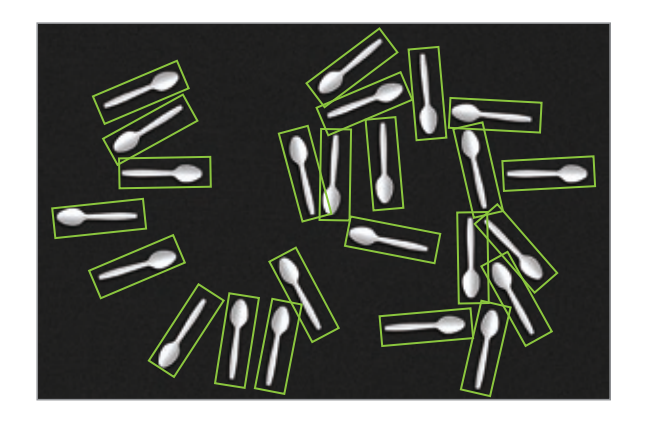

Traitement à grande vitesse 5 000 pcs/mn avec détection à 360 °

Seulement 15 ms de différence entre la détection de 10 ou 30 objets en même temps

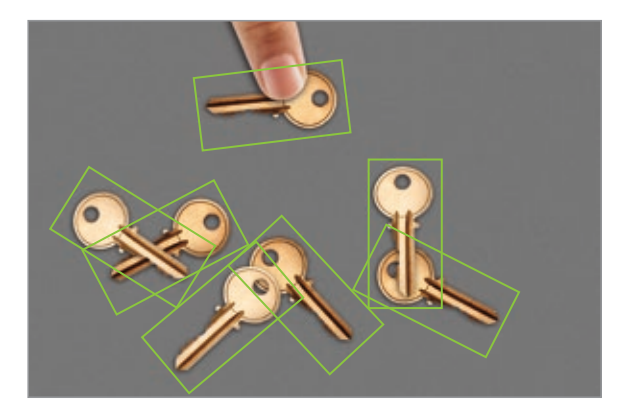

Détection stable et fiable, même si les objets se superposent ou sont partiellement cachés

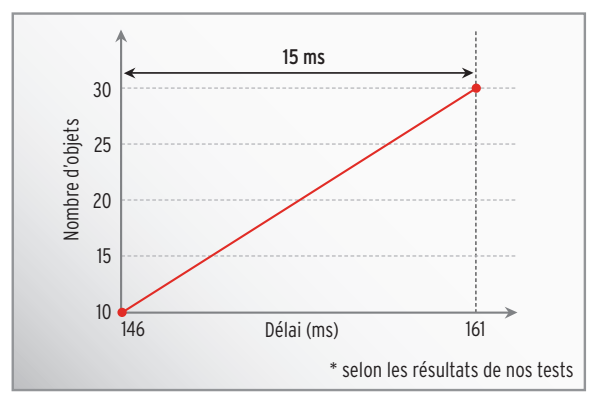

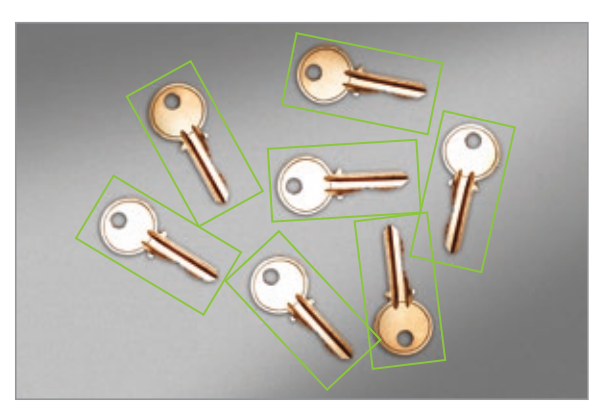

Le changement de luminosité n'a pas d'influence sur la précision des positions

Le nouvel algorithme de recherche basé sur les contours offre des performances uniques pour la mise en place. Modification des conditions d'éclairage, reflets, angle d'inclinaison ou objets partiellement dissimulés ne constituent plus un problème. Le FQ-M permet des résultats stables même à grande vitesse quel que soit le nombre d'objets détectés à un instant donné.

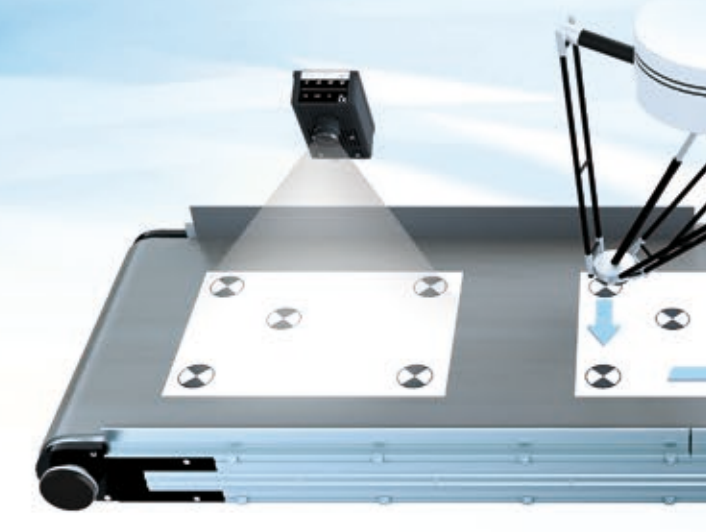

# **Détection rapide et stabilité élevée Entrée du codeur pour faciliter le suivi et l'étalonnage**

# **Références pour la commande**

#### **Capteurs**

Ī

### **Logiciel d'automatisation Sysmac Studio**

Veuillez vous procurer un DVD et le nombre de licences requis la première fois que vous achetez Sysmac Studio. Les DVD et les licences sont disponibles individuellement. Chaque modèle de licence n'inclut pas de DVD.

\*1 Des licences multiples sont disponibles pour Sysmac Studio (3, 10, 30 ou 50 licences). \*2 Le capteur série FQ-M est pris en charge par Sysmac Studio version 1.01 ou ultérieure.

### **Touch Finder**

\* Adaptateur c.a. et batterie vendus séparément.

### **Câbles résistants aux courbures pour capteur série FQ-M**

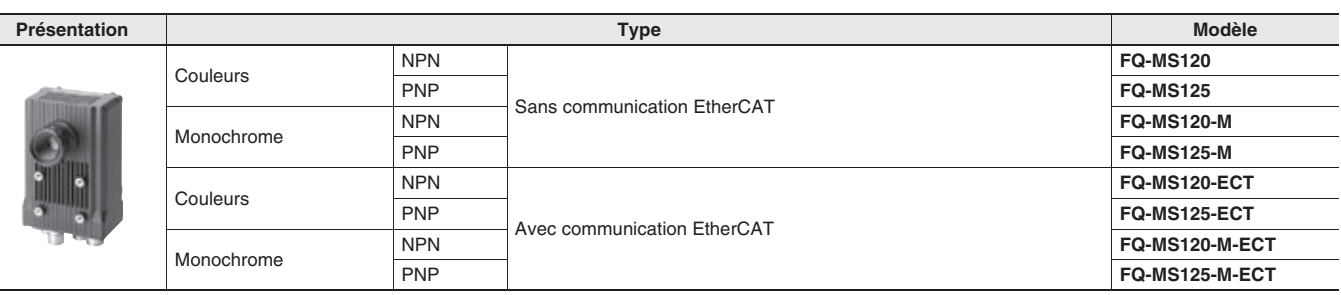

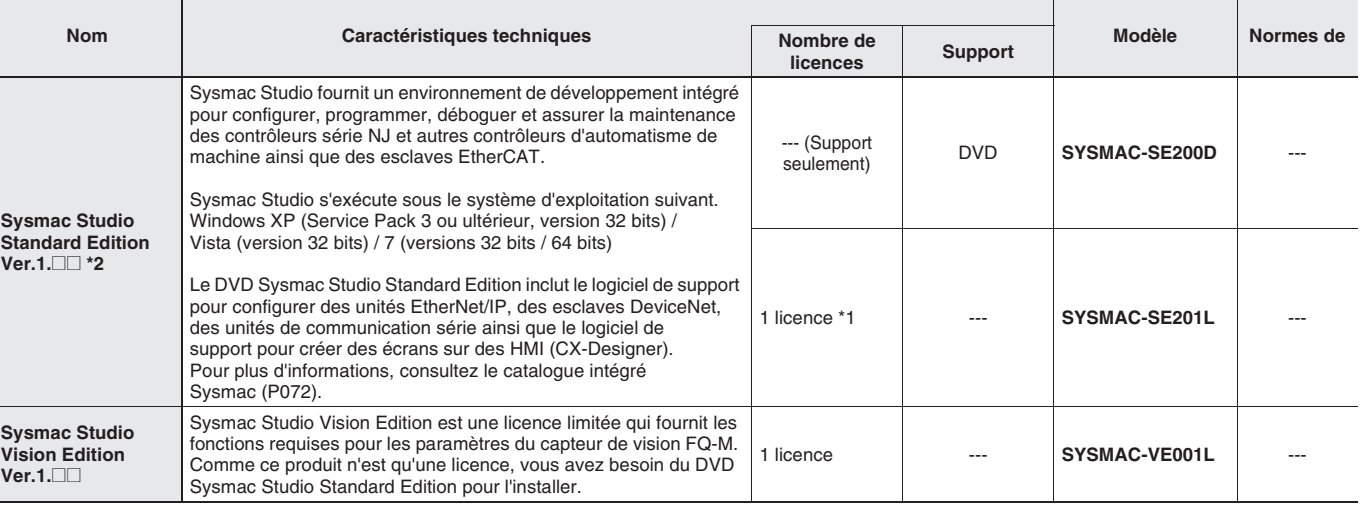

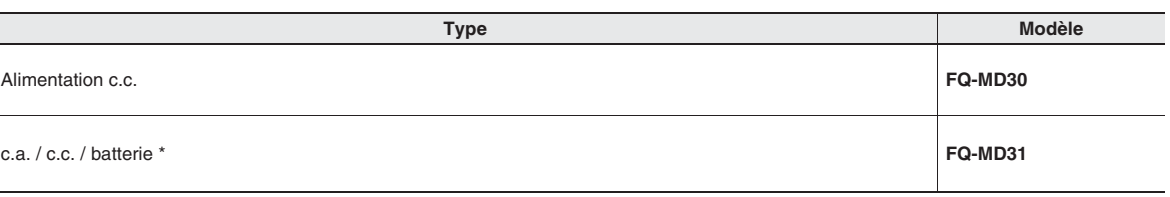

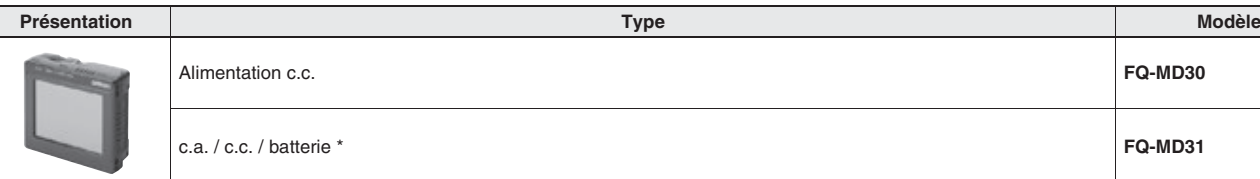

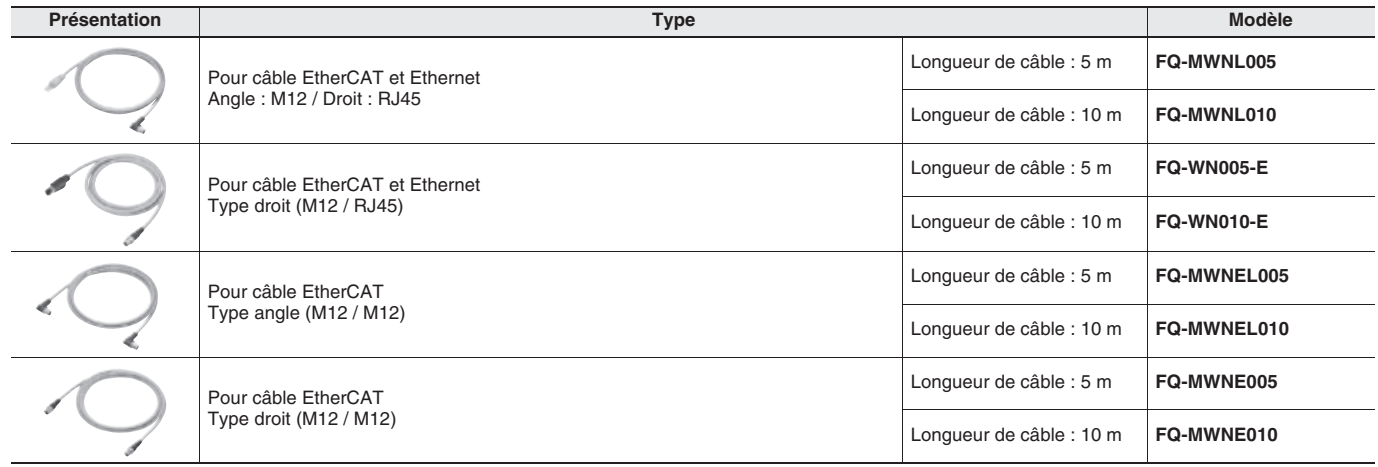

**8**

# **Capteur de vision Série FQ-M**

# **Conçu pour le suivi de mouvement**

- Connectivité avec EtherCAT/Ethernet
- Jusqu'à 5 000 pièces par minute avec rotation sur 360 degrés\*
- Capteur de vision avec entrée codeur pour fonction de suivi
- Fonction de calibration du système complet
- Envoi de données souple en fonction des périphériques
- \* La vitesse de traitement dépend des conditions de paramétrage.

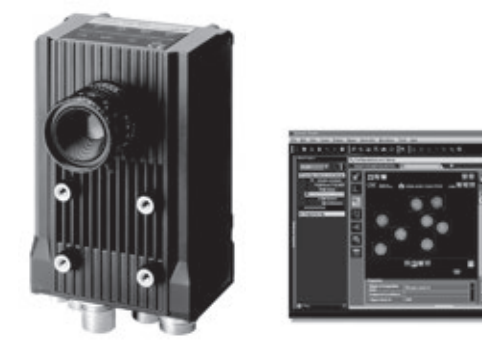

# **Configuration du système**

**Remarque : 1.** EtherCAT et Ethernet (PLC Link) ne peuvent pas être utilisés simultanément.

**2.** Il n'est pas possible de configurer et de régler le FQ-M via un contrôleur série NJ lorsqu'ils sont connectés via un réseau EtherCAT. Pour la configuration et le réglage du FQ-M, connecter le FQ-M et un ordinateur ou un Touch Finder via un réseau Ethernet.

Sysmac est une marque commerciale ou une marque déposée d'OMRON Corporation au Japon et dans d'autres pays pour les produits d'automatisme industriels OMRON.

Windows est une marque déposée de Microsoft Corporation aux États-Unis et dans d'autres pays.

EtherCAT® est une marque déposée et une technologie brevetée, commercialisée sous licence par Beckhoff Automation GmbH, Allemagne. Les autres noms de société et noms de produit mentionnés dans ce document sont des marques commerciales ou des marques déposées de leurs propriétaires respectifs.

#### **Ethernet sans protocole et de connexion PLC Link**

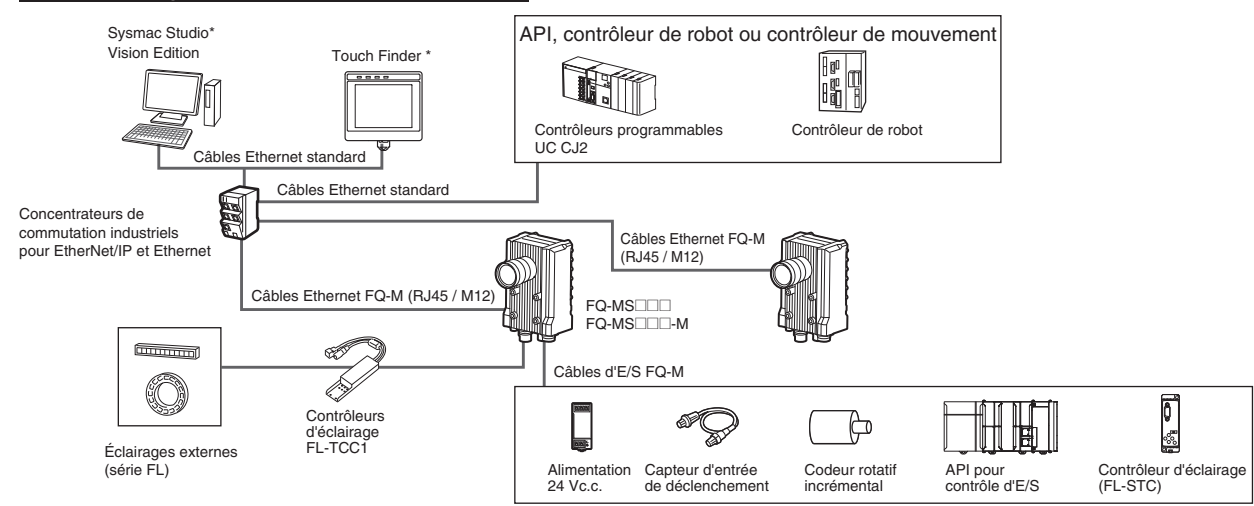

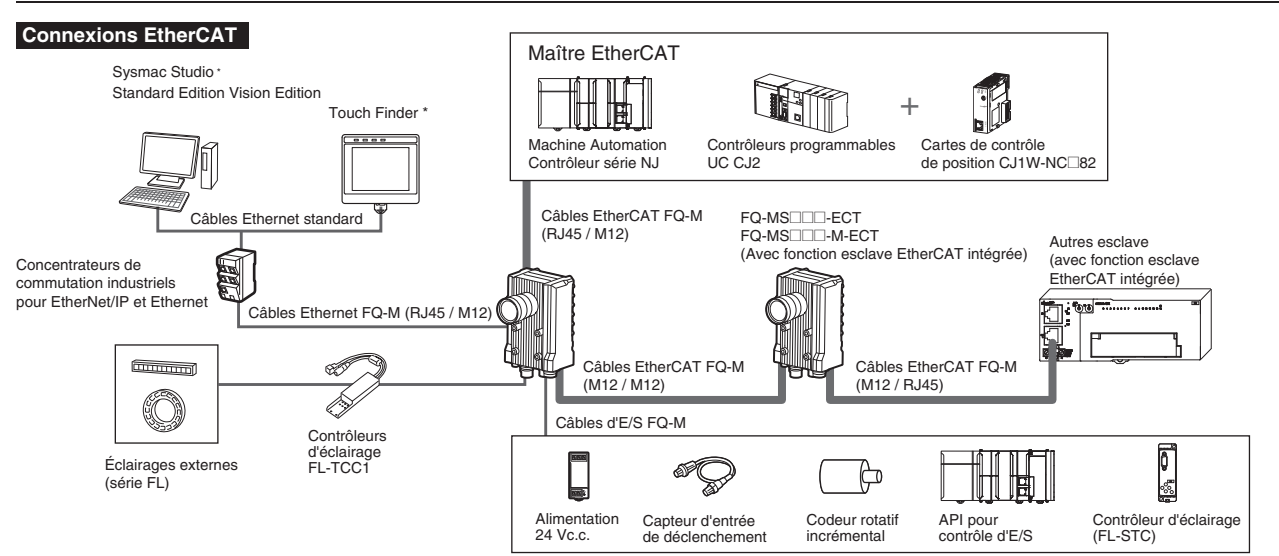

\* Sysmac Studio et Touch Finder ne peuvent pas être utilisés simultanément. Lorsque tous deux sont connectés, la priorité est accordée à Sysmac Studio.

\* Sysmac Studio et Touch Finder ne peuvent pas être utilisés simultanément. Lorsque tous deux sont connectés, la priorité est accordée à Sysmac Studio. Lorsque vous utilisez Sysmac Studio Standard Edition et que vous connectez la série FQ et Machine Automation Controller série NJ, utilisez un câble USB ou un câble Ethernet universel.

# **Caractéristiques techniques**

#### **Capteurs**

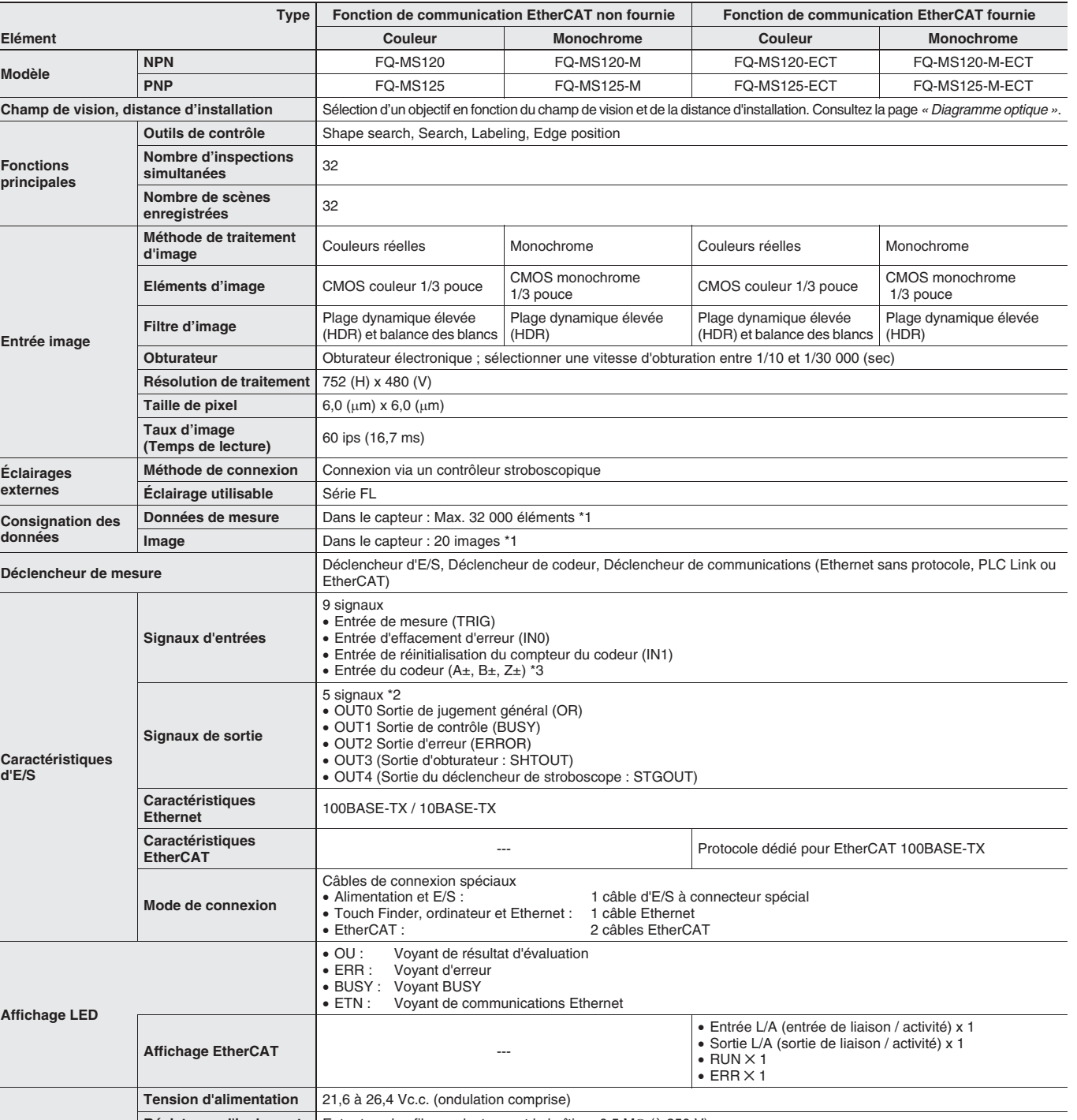

**s** et le boîtier : 0,5 MΩ (à 250 V)  $\delta$ leur stroboscopique série FL et l'éclairage sont utilisés.)

250 mai et subseccepique ectre : .<br>ge externe n'est pas utilisé.)

2, stockage : –20 à 65 °C (sans givrage ni condensation)

. 35 % à 85 % (sans condensation)

e : 0,35 mm, dans les directions X / Y / Z, 8 min chacune, 10 fois

6 directions (haut, bas, droite, gauche, avant, arrière)

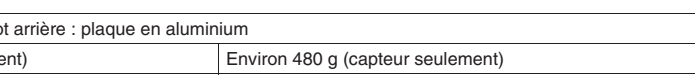

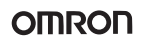

\*1 Si vous utilisez un Touch Finder, les résultats peuvent être sauvegardés sur une carte SD. \*2 Les cinq signaux de sortie peuvent être affectés au jugement d'éléments d'inspection individuelle.

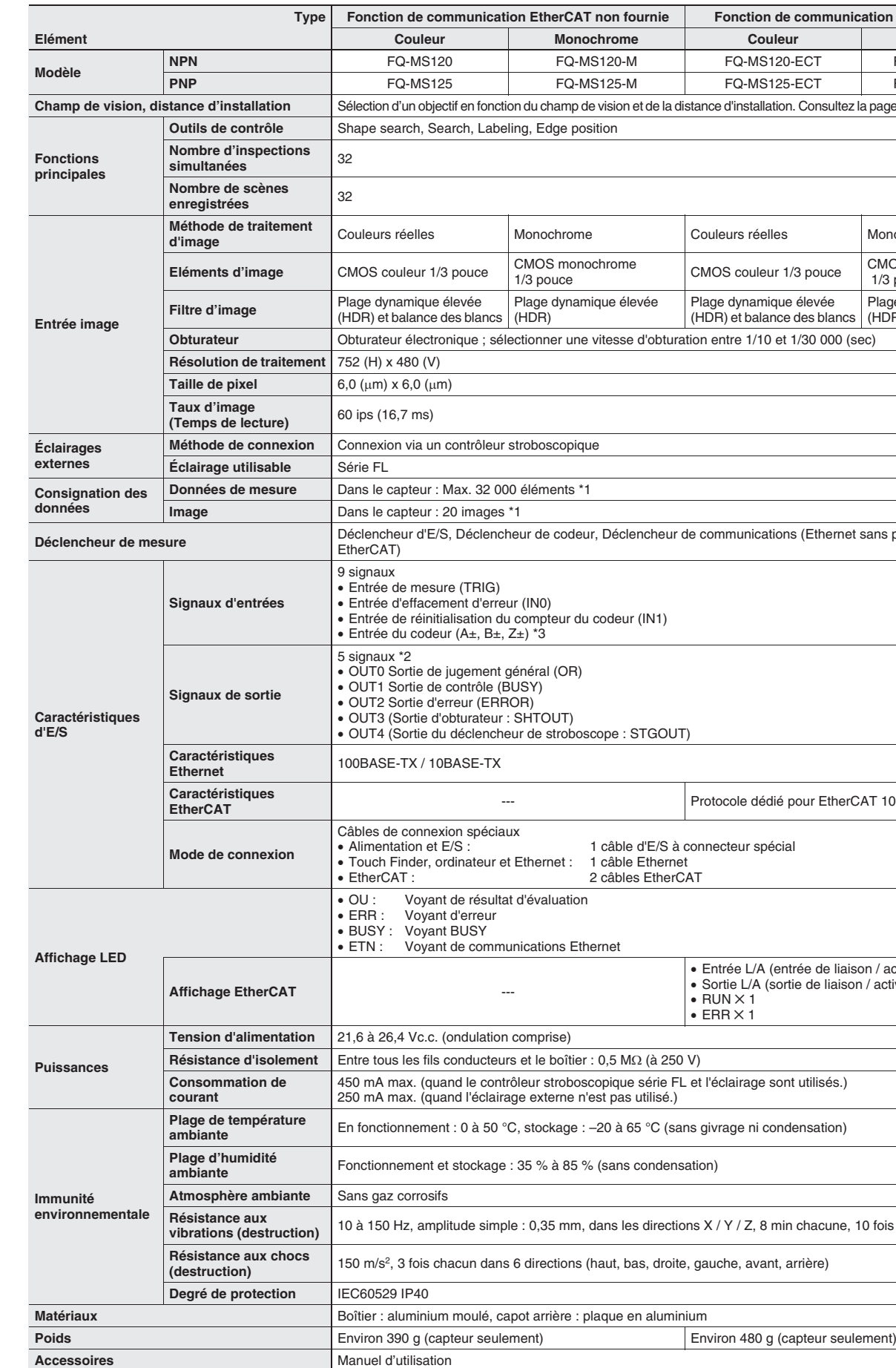

**Remarque : 1.** Veuillez ne pas connecter l'esclave de jonction EtherCAT avec la carte de contrôle de position OMRON, modèle CJ1W-NC□81 / □82. **2.** Les esclaves de jonction EtherCAT ne peuvent pas être utilisés pour EtherNet/IP et Ethernet.

# **Série FQ-M**

#### **Accessoires**

\* Adaptateurs c.a. pour Touch Finder avec alimentation c.c. / c.a. / batterie. Sélectionnez le modèle pour le pays dans lequel le Touch Finder sera utilisé.

### **Concentrateurs de commutation industriels pour EtherNet/IP et Ethernet**

**Remarque :** Les concentrateurs de commutation industriels ne peuvent pas être utilisés pour EtherCAT.

#### **Esclaves de jonction EtherCAT**

#### **Caméras, périphériques**

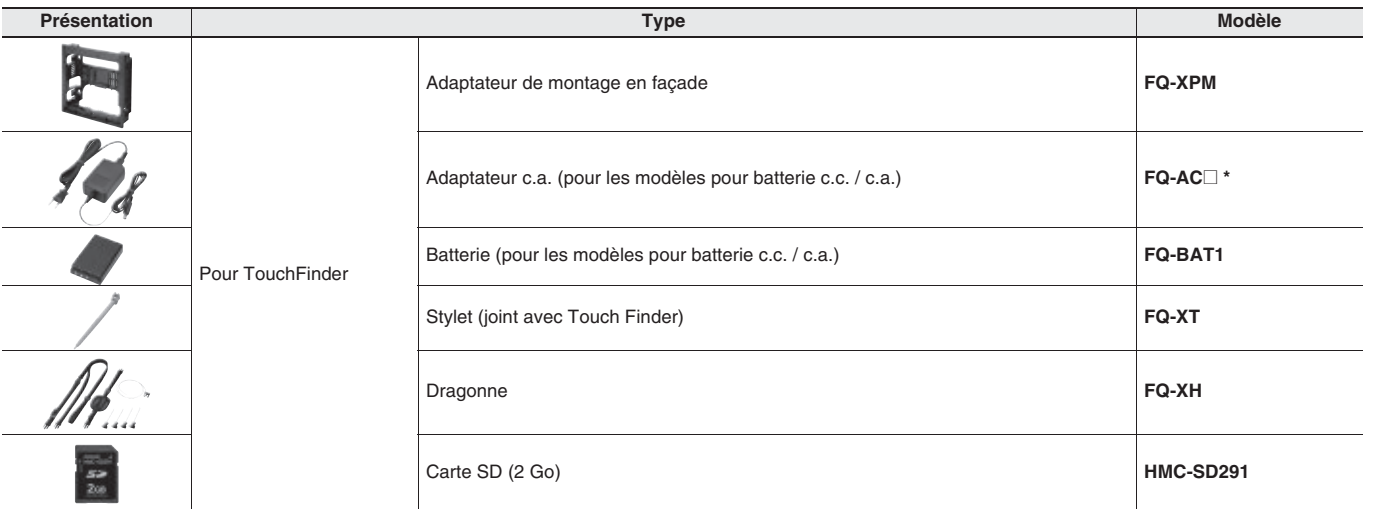

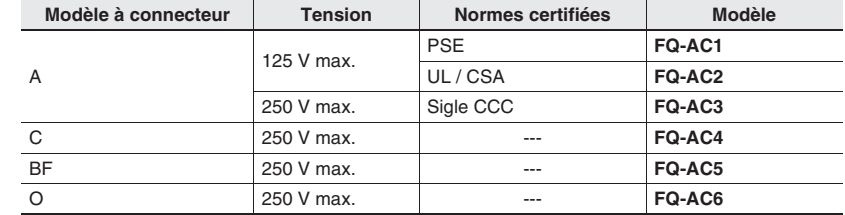

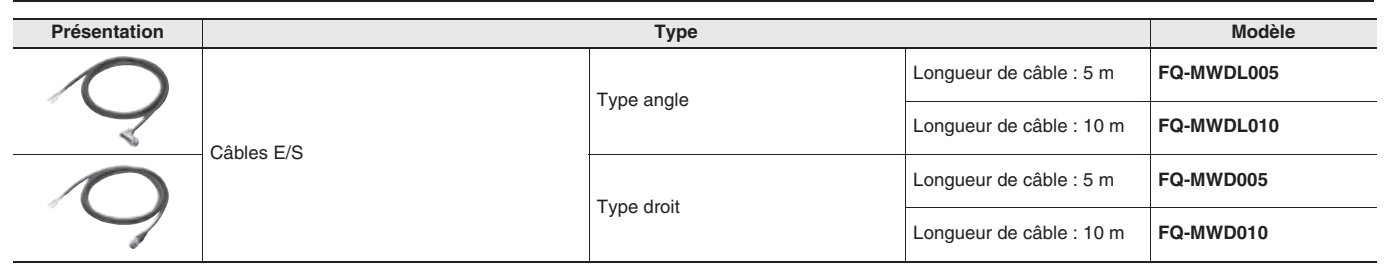

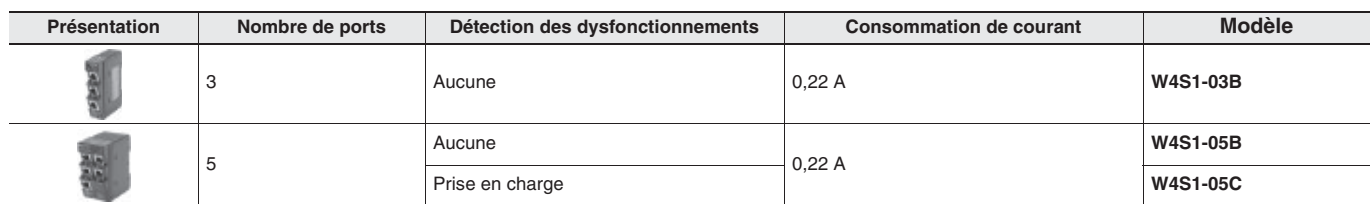

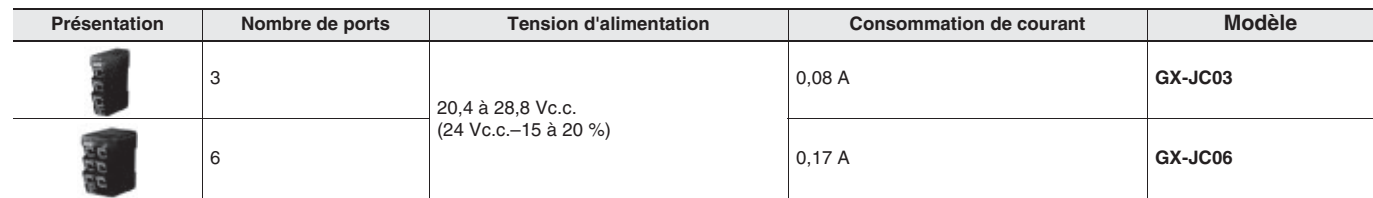

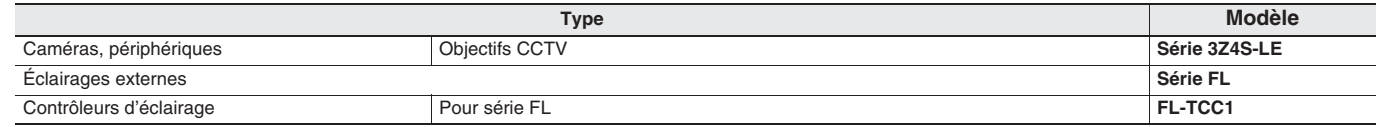

\*3 Cette valeur est donnée à simple titre indicatif. Aucune garantie implicite. Cette valeur sera affectée par les conditions et l'environnement de fonctionnement.

\*1 Il s'agit d'une indication du temps nécessaire à la luminosité pour baisser à la moitié de la luminosité initiale en fonction de la température et de l'humidité ambiantes. Aucune garantie implicite. La longévité du rétro-éclairage est fortement influencée par la température et l'humidité ambiantes. Elle sera réduite en cas d'utilisation dans des environnements affichant des températures inférieures ou supérieures.

- \*2 Cette valeur est donnée à simple titre indicatif. Aucune garantie implicite. Cette valeur sera affectée par les conditions de fonctionnement.
- 

#### **Caractéristiques de la batterie**

\*1 Cette valeur est donnée à simple titre indicatif. Aucune garantie implicite. Cette valeur sera affectée par les conditions de fonctionnement.

\*2 Il s'agit d'une indication du temps nécessaire à la capacité de la batterie pour être réduite à 60 % de la capacité initiale. Aucune garantie implicite. Cette valeur sera affectée par les conditions et l'environnement de fonctionnement.

#### **Sysmac Studio**

\*1 Précautions relatives au système d'exploitation de Sysmac Studio : La configuration système et l'espace disponible sur le disque dur requis peuvent varier en fonction de l'environnement système.

\*2 Les restrictions suivantes s'appliquent lorsque Sysmac Studio est utilisé avec Microsoft Windows Vista ou Windows 7. Certains fichiers d'aide ne sont pas accessibles. Les fichiers d'aide sont accessibles lorsque le programme d'aide distribué par Microsoft pour Windows (WinHlp32.exe) est installé. Pour plus d'informations sur l'installation du fichier, reportez-vous à la page d'accueil Microsoft indiquée ci-dessous ou contactez Microsoft. (La page de téléchargement s'affiche automatiquement si les fichiers d'aide sont ouverts pendant que l'utilisateur est connecté à Internet.) http://support.microsoft.com/kb/917607/en-us

\*3 Pour utiliser la fonction de consignation de fichier, une zone de mémoire supplémentaire pour l'enregistrement des données de consignation est nécessaire.

# **Caractéristiques des communications EtherCAT série FQ-M**

## **Informations de version**

### **Série FQ-M et périphériques de programmation**

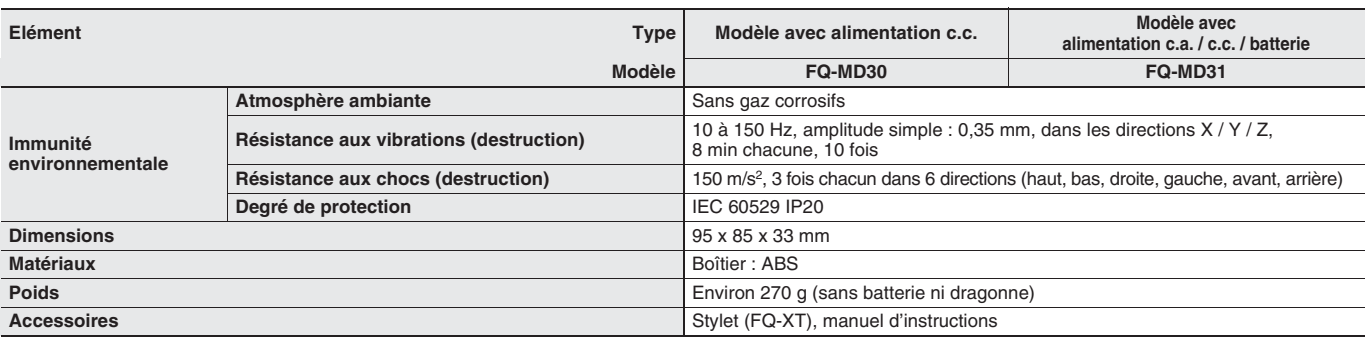

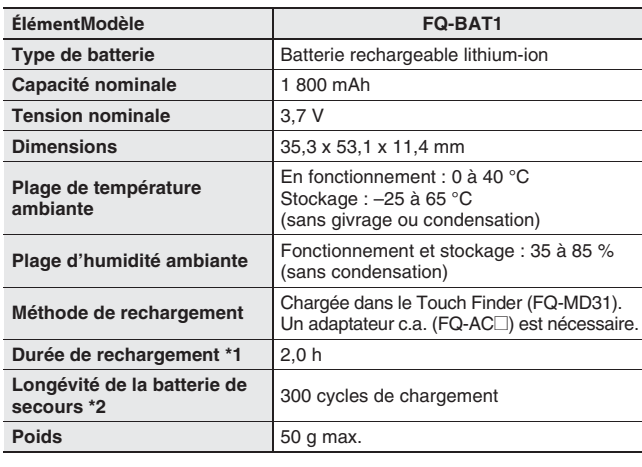

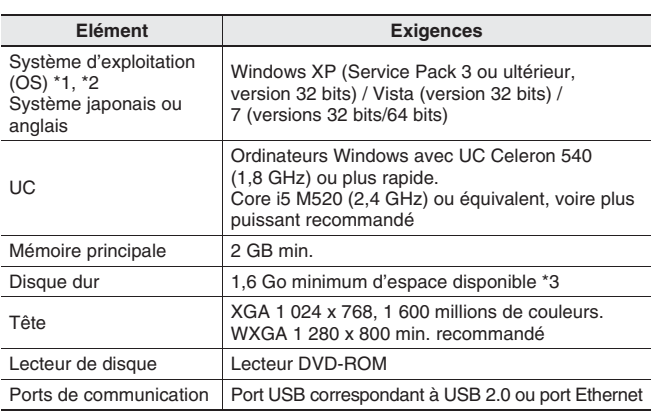

**Elément Caractéristiques techniques**

 $\overline{\phantom{a}}$  ou FQ-WN $\Box$ 

**Distance des cammunications** de la série FQ-MWN $\square$  ou FQ-WN $\square$ 

**Bonnes SDO** et informations SDO

**Angle L/A** (sortie liaison / activité) x 1, RUN x 1, ERR x 1

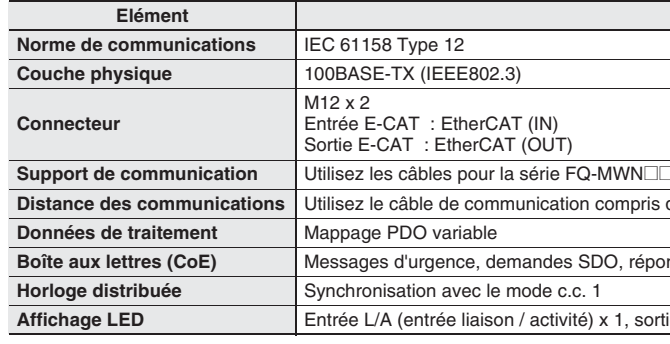

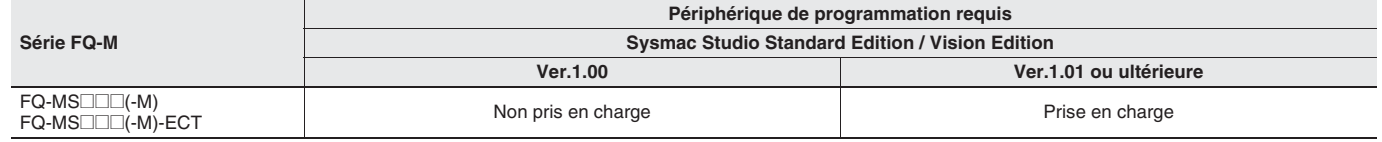

**OMRON** 

#### \*3 Caractéristiques d'entrée du codeur :

**Caractéristiques d'entrée d'impulsion (en cas d'utilisation d'un codeur de type collecteur ouvert)**

\*2 Tension OFF : Tension de passage de l'état ON à l'état OFF. La tension ON correspond à la différence de tensions entre la borne GND des bornes d'alimentation du codeur et chaque borne d'entrée.

\*3 Sélectionnez la fréquence de réponse maximum en fonction de la longueur du câble du codeur et la fréquence de réponse du codeur.

**Caractéristiques d'entrée d'impulsion (en cas d'utilisation d'un codeur de type sortie driver de ligne)**

\*1 En cas d'utilisation de la fonction de résistance de terminaison.

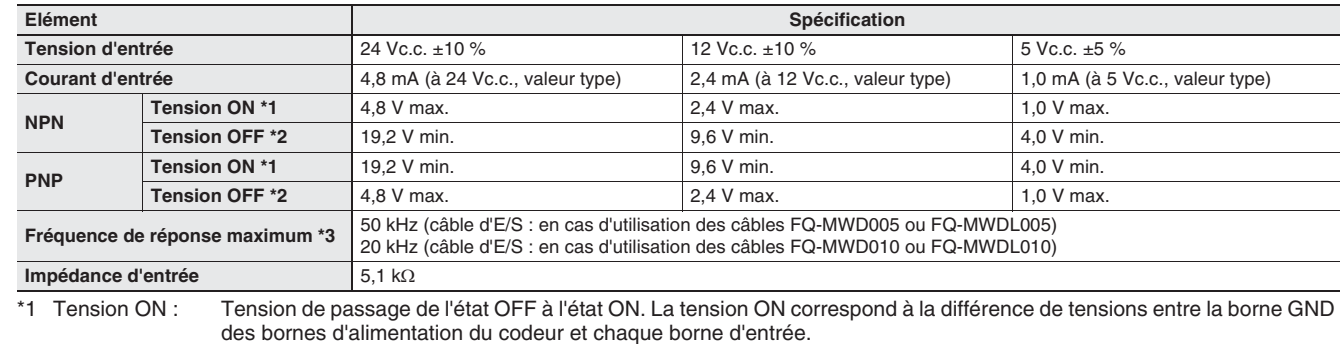

\*2 Sélectionnez la fréquence de réponse maximum en fonction de la longueur du câble du codeur et la fréquence de réponse du codeur.

#### **Touch Finder**

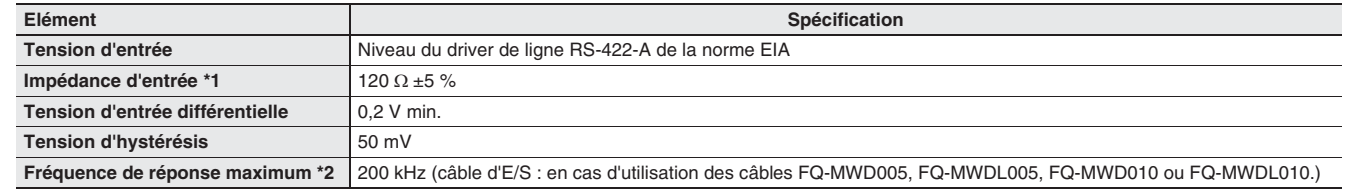

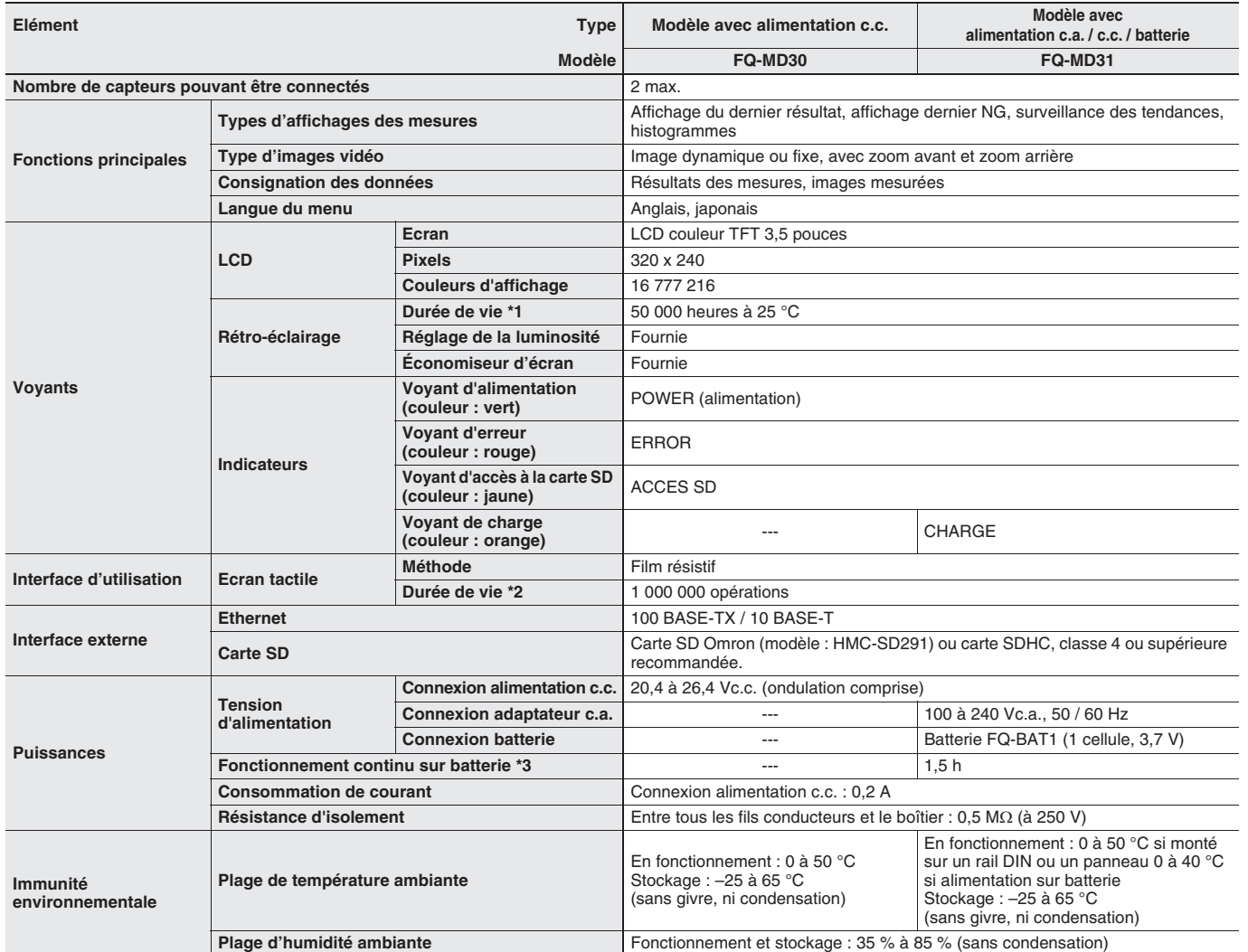

## **Dimensions** (Unité : mm)

#### **Capteur**

### **Touch Finder**

- \*1 \*1 Fourni uniquement avec FQ-MD31.
- \*2 Les dimensions de l'adaptateur de montage en façade n'incluent pas celles du FQ-MD□□.

27,9  $\frac{23}{4}$ 

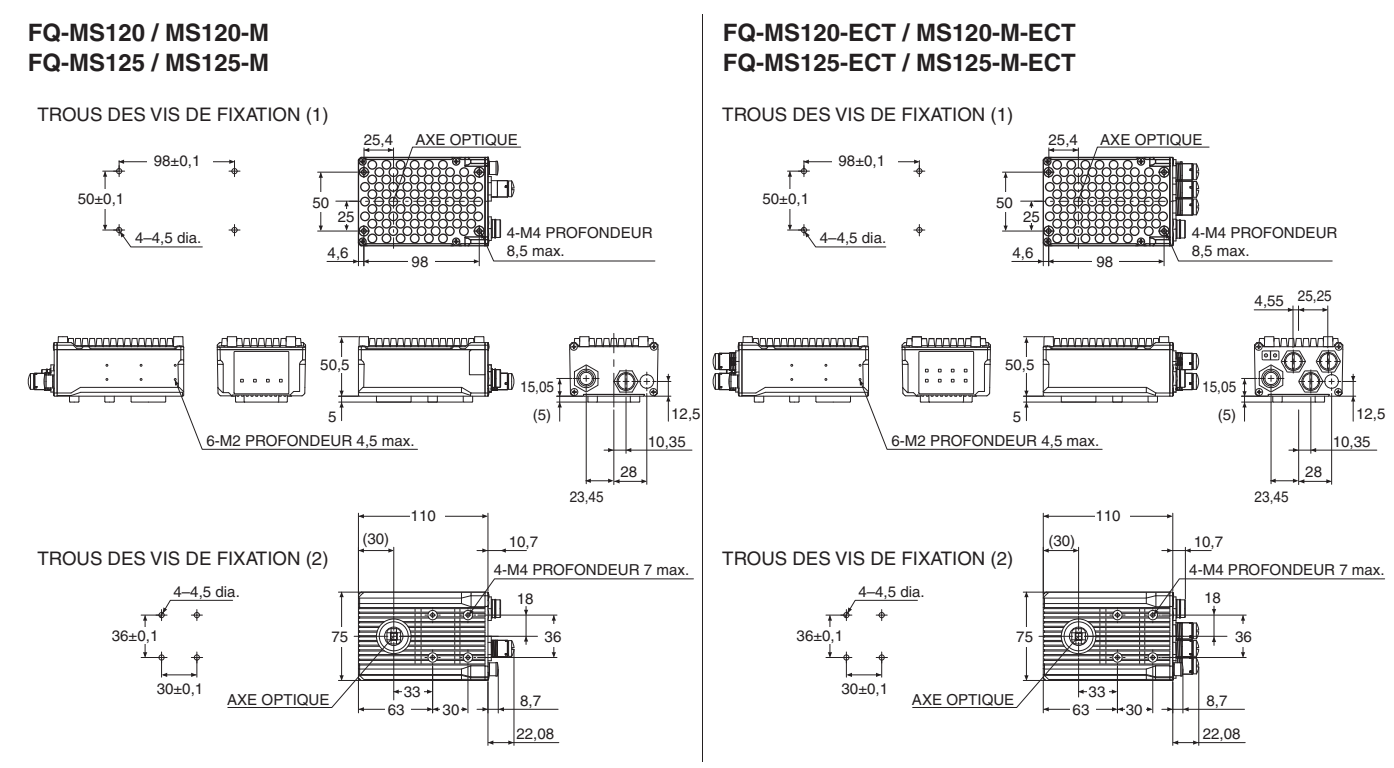

12,1

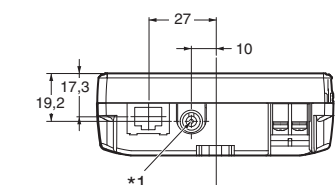

14 35,5

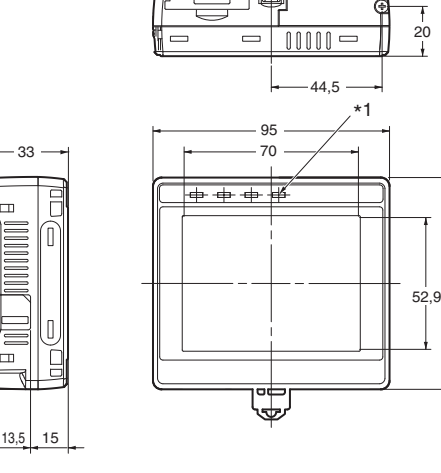

85

**FQ-MD30 / MD31**

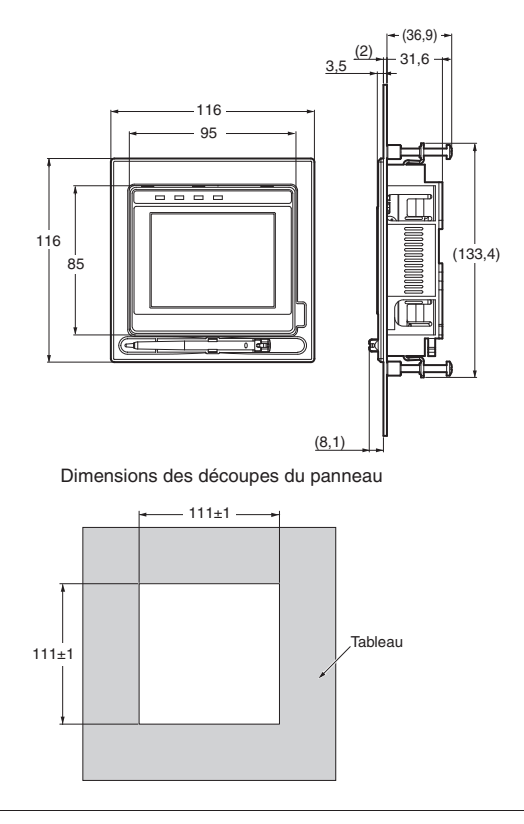

Adaptateur de montage en façade \*2

### **Série FQ-M**

**OMRON** 

# **Composants et fonctions**

### **Capteur**

\* FQ-MS@@@-ECT et FQ-MS@@@-M-ECT seulement. **Touch Finder**

\* Applicable uniquement au FQ-MD31.

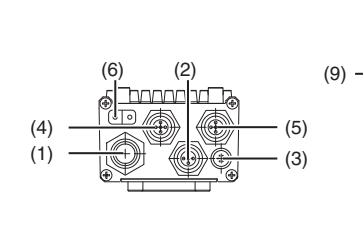

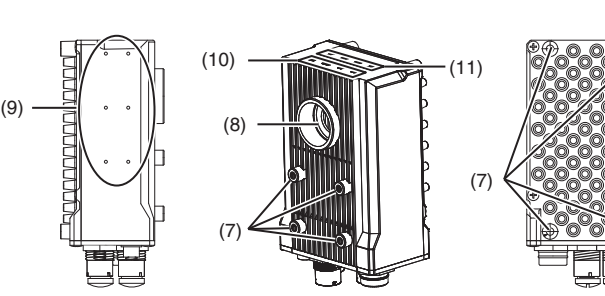

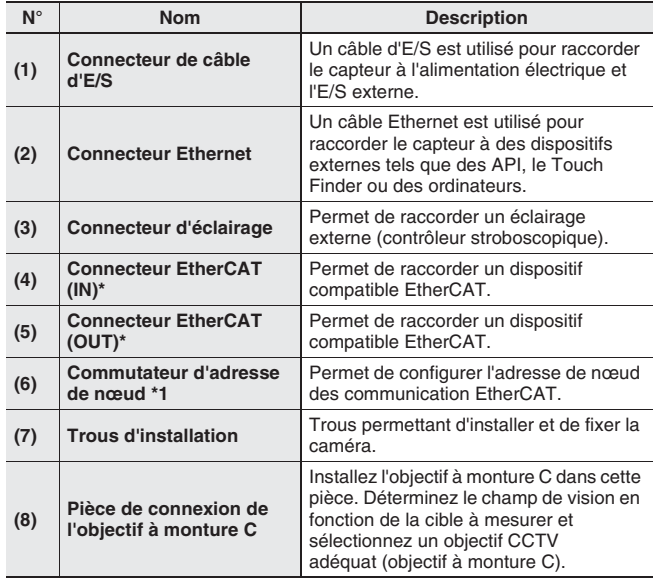

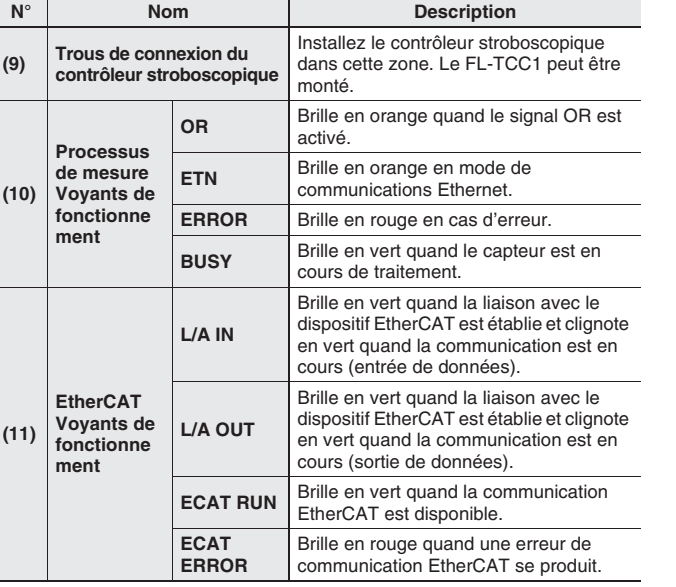

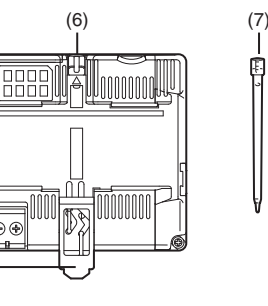

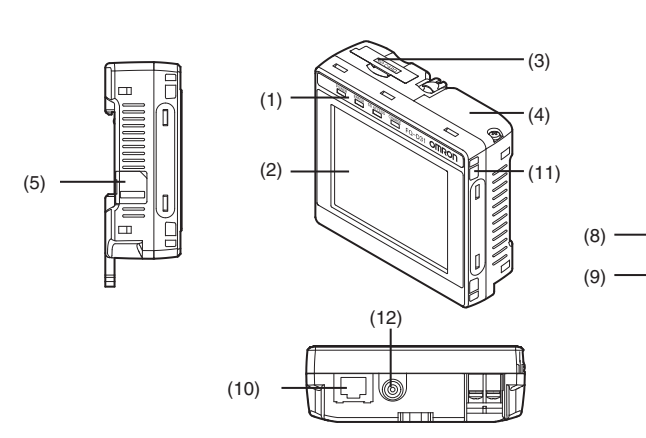

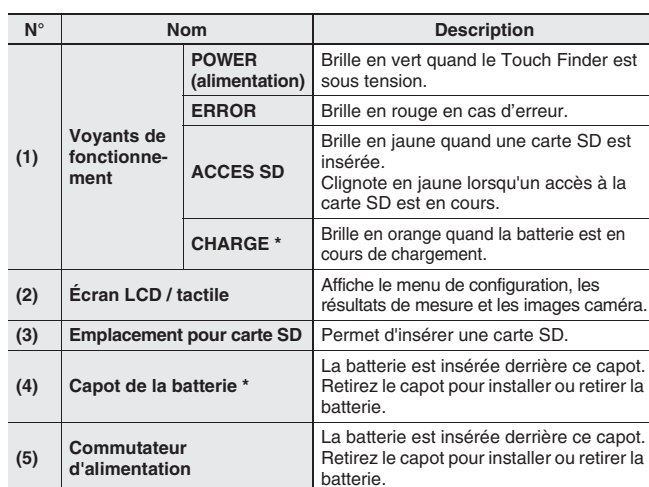

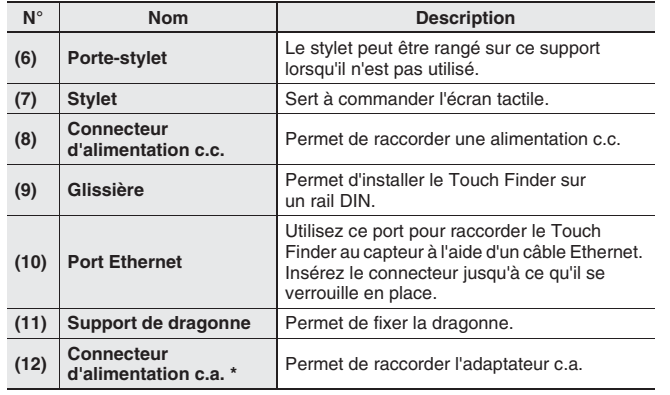

# **OMRON**

**OMRON EUROPE B.V.** Wegalaan 67-69, NL-2132 JD, Hoofddorp, Pays-Bas. Tél. : +31 (0) 23 568 13 00 Fax : +31 (0) 23 568 13 88 www.industrial.omron.eu

#### **FRANCE**

**Omron Electronics S.A.S.** 14 rue de Lisbonne 93561 Rosny-sous-Bois cedex Tél. : +33 (0) 1 56 63 70 00 Fax : +33 (0) 1 48 55 90 86 www.industrial.omron.fr

# **Agences régionales**

**BELGIQUE Omron Electronics N.V./S.A.**  Stationsstraat 24, B-1702 Groot Bijgaarden Tél. : +32 (0) 2 466 24 80 Fax : +32 (0) 2 466 06 87 www.industrial.omron.be

#### **SUISSE**

**Omron Electronics AG**  Blegi 14 CH-6343 Rotkreuz Tél. : +41 (0) 41 748 13 13 Fax : +41 (0) 41 748 13 45 www.industrial.omron.ch

**Romanel** Tél. : +41 (0) 21 643 75 75

**Afrique du Sud**  Tél. : +27 (0)11 579 2600 www.industrial.omron.co.za

**Allemagne** Tél. : +49 (0) 2173 680 00 www.industrial.omron.de

**Autriche**  Tél. : +43 (0) 2236 377 800 www.industrial.omron.at

**Danemark**  Tél. : +45 43 44 00 11 www.industrial.omron.dk

**Espagne**  Tél. : +34 913 777 900 www.industrial.omron.es

**Finlande**  Tél. : +358 (0) 207 464 200 www.industrial.omron.fi

**Hongrie**  Tél. : +36 1 399 30 50 www.industrial.omron.hu **Italie**  Tél. : +39 02 326 81 www.industrial.omron.it

**Norvège**  Tél. : +47 (0) 22 65 75 00 www.industrial.omron.no

**Pays-Bas**  Tél.: +31 (0) 23 568 11 00 www.industrial.omron.nl

**Pologne**  Tél. : +48 (0) 22 645 78 60 www.industrial.omron.pl

**Portugal**  Tél. : +351 21 942 94 00 www.industrial.omron.pt

**République Tchèque**  Tél. : +420 234 602 602 www.industrial.omron.cz

**Royaume-Uni**  Tél. : +44 (0) 870 752 0861 www.industrial.omron.co.uk **Russie**  Tél. : +7 495 648 94 50 www.industrial.omron.ru

**Suède**  Tél. : +46 (0) 8 632 35 00 www.industrial.omron.se

**Turquie**  Tél. : +90 212 467 30 00 www.industrial.omron.com.tr

**Autres représentants Omron** www.industrial.omron.eu

#### *CD\_FR-01+FQM+Brochure\_GL* **Systèmes d'automatisation**

- Automates programmables industriels (API) Interfaces homme-machine (IHM)
- E/S déportées PC industriels Logiciels

#### **Variation de fréquence et contrôle d'axes**

• Systèmes de commande d'axes • Servomoteurs • Variateurs • Robots

#### **Composants de contrôle**

- Régulateurs de température Alimentations Minuteries Compteurs
- Blocs-relais programmables Indicateurs numériques Relais électromécaniques
- Produits de surveillance Relais statiques Fins de course Interrupteurs
- Contacteurs et disjoncteurs moteur

#### **Détection & sécurité**

- Capteurs photoélectriques Capteurs inductifs Capteurs capacitifs et de pression
- Connecteurs de câble Capteurs de déplacement et de mesure de largeur
- Systèmes de vision Réseaux de sécurité Capteurs de sécurité
- Relais de sécurité/relais Interrupteurs pour portes de sécurité

316 853 332 R.C.S. BOBIGNY Bien que nous nous efforcions d'atteindre la perfection, Omron Europe BV et/ou ses filiales<br>et partenaires n'offrent aucune garantie et n'assument aucune responsabilité pour ce qui est de l'exact